Keeping your System/Computer healthy and Operating Here is a list of tasks and programs that can be performed to keep your system running healthily

# OK here are the first two and the most important:

#### **1.Windows Updates**

Make sure Windows updates itself automatically. In Windows 7 or 8 search for Windows Update. Click Change settings in the left pane. Install updates automatically (if recommended isn't selected, select it.)

#### **2. Windows Firewall**

Like an antivirus, this type of program runs in the background at all times. But this one controls the traffic between your PC and the rest of the network (and internet).

Windows comes with a perfectly good firewall, but you should make sure it's on.

#### **Windows Updates**

Make sure Windows updates itself automatically. In Windows 7 or 8 search for Windows Update. Click Change setting in the left pane. Install updates automatically (if recommended isn't selected, select it.

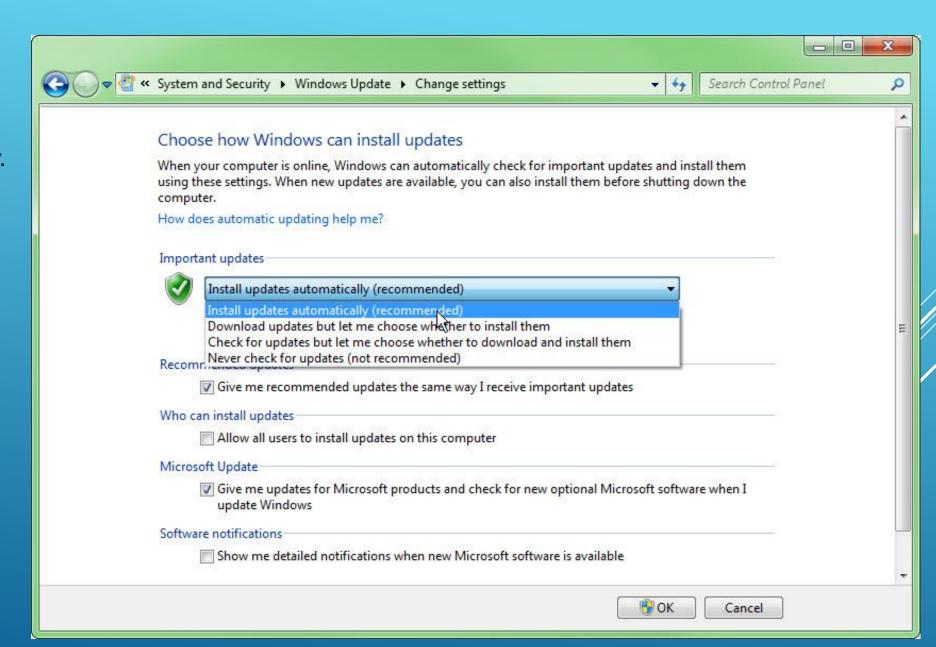

#### **Windows Updates**

In Windows 10, Search for windows updates and select "Windows Updates Setting" Scroll down to the bottom of the window and click Advanced options. Make sure Automatic (recommended) is selected.

| ← Settings        |                                                                                                    | - 0               |   |
|-------------------|----------------------------------------------------------------------------------------------------|-------------------|---|
| OPDATE & SECURITY |                                                                                                    | Find a setting    | Q |
| Windows Update    | Windows Update                                                                                                    |                   |   |
| Windows Defender  | Updates are available.                                                                                                    |                   |   |
| Backup            | Feature update to Windows 10 Enterprise, version                                                                                                    | 1607.             |   |
| Recovery          | Details                                                                                                    |                   |   |
| Activation        | A restart has been scheduled                                                                                                    |                   |   |
| For developers    | If you want, you can restart now. Or, you can resche<br>to a more convenient time. Be sure your device is p<br>scheduled time. The install may take 10-20 minutes | olugged in at the |   |
|                   | We'll schedule a restart during a time you usua<br>your device (right now 12:32 PM today looks ge                                                                 |                   |   |
|                   | O Select a restart time                                                                                                    |                   |   |
|                   | Time:                                                                                                    |                   |   |
|                   | 12 32 PM<br>Day:                                                                                                    |                   |   |
|                   | Today ~                                                                                                    |                   |   |
|                   | Destant a su                                                                                                    |                   |   |
|                   | Restart now                                                                                                    |                   |   |
|                   | Looking for info on the latest updates?                                                                                                    |                   |   |
|                   | Learn more                                                                                                    |                   |   |
|                   | Advanced options                                                                                                    |                   |   |

#### **Windows Firewall**

Search for firewall and select "Windows Firewall" in the control Panel.

In the left pane, click Turn Windows Firewall on or off

| 🖉 🗢 🖆 🕨 Control Panel 🔸                                | System and Security   Windows Firewall                                                  | • 49 Search Control Panel                                                         |  |  |  |
|--------------------------------------------------------|-----------------------------------------------------------------------------------------|-----------------------------------------------------------------------------------|--|--|--|
| Control Panel Home                                     | Help protect your computer with Wi                                                      | ndows Firewall                                                                    |  |  |  |
| Allow a program or feature<br>through Windows Firewall | Windows Firewall can help prevent hackers or m<br>through the Internet or a network.    | nalicious software from gaining access to your computer                           |  |  |  |
| Change notification settings                           | How does a firewall help protect my computer?                                           |                                                                                   |  |  |  |
| Turn Windows Firewall on or                            | What are network locations?                                                             |                                                                                   |  |  |  |
| off V<br>Restore deradits                              | 📕 🥑 Home or work (private) netw                                                         | vorks Connected @                                                                 |  |  |  |
| Advanced settings<br>Troubleshoot my network           | Networks at home or work where you know and trust the people and devices on the network |                                                                                   |  |  |  |
|                                                        | Windows Firewall state:                                                                 | On                                                                                |  |  |  |
|                                                        | Incoming connections:                                                                   | Block all connections to programs that are not on the<br>list of allowed programs |  |  |  |
|                                                        | Active home or work (private) networks:                                                 | PragerSpectorN 2                                                                  |  |  |  |
|                                                        | Notification state:                                                                     | Notify me when Windows Firewall blocks a new<br>program                           |  |  |  |
|                                                        | Public networks                                                                         | Not Connected                                                                     |  |  |  |
| See also                                               |                                                                                         |                                                                                   |  |  |  |
| Action Center                                          |                                                                                         |                                                                                   |  |  |  |
| Network and Sharing Center                             |                                                                                         |                                                                                   |  |  |  |

#### **Windows Firewall**

Select the obvious option from selection.

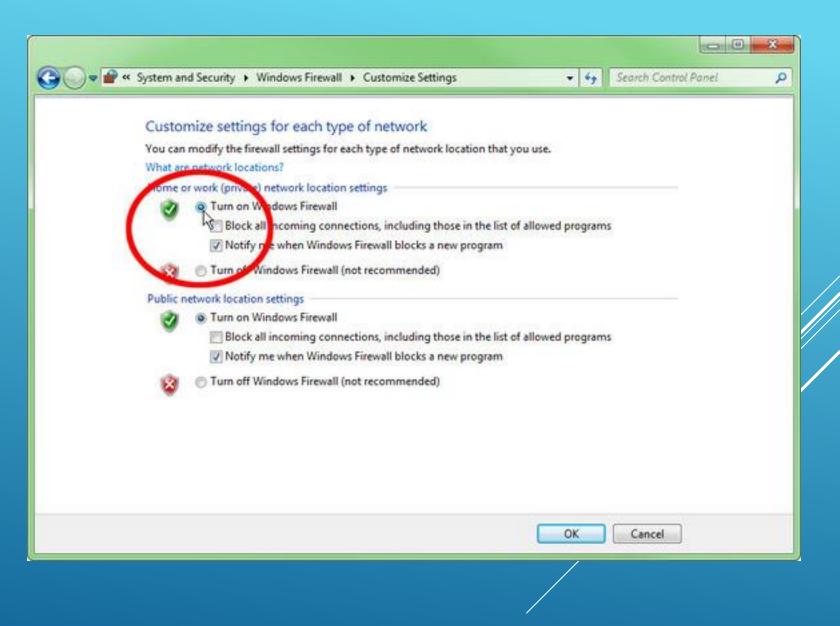

### **Clean the junk**

There are many utilities available for ridding a PC of junk data, applications, and malware, but Windows has it's own built-in Disk Cleanup utility, but its more of a quick-and-dirty tool for wiping temporary data rather than a full-blown utility. Still, running Disk Cleanup is a good way to reclaim disk space, which can be helpful on lowcapacity hard-drives

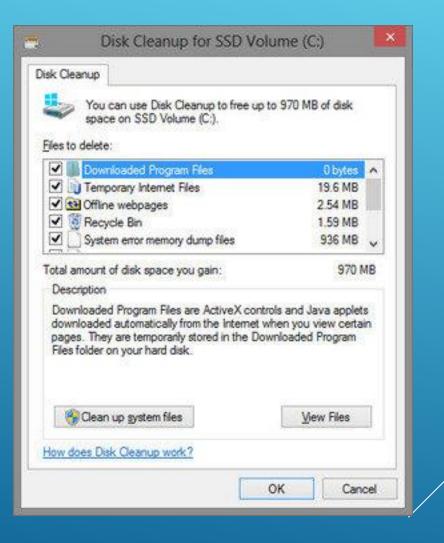

#### **Antivirus and anti-malware Protection**

Most common list of Antivirus and Anti-Malware

#### **Antivirus**

- **1. Symantec**
- 2. MacAfee
- **3. AVG**
- 4. Avast
- 5. Webroot

#### Anti-Malware

- 1. Malwarebytes 2. AVG
- 3. Kaspersky
- 4. Webroot
- **5. Symantec**

### Windows Registry Cleaning

The Windows Registry is a set of files that contains settings for your Windows PC – Such as what Program to use to open HTML files, when your antivirus program should run, or what desktop Background you use. You can read more about the Windows Registry at <u>Wikipedia</u>.

A good program to use to clean Windows Registry would be "Ccleaner"

Ccleaner has consistenly been one of the best systems cleaners for windows

To download ccleaner go to: www.piriform.com/CCleaner

Run installer and follow steps to install.

Here is an example of a scan

#### Ccleaner

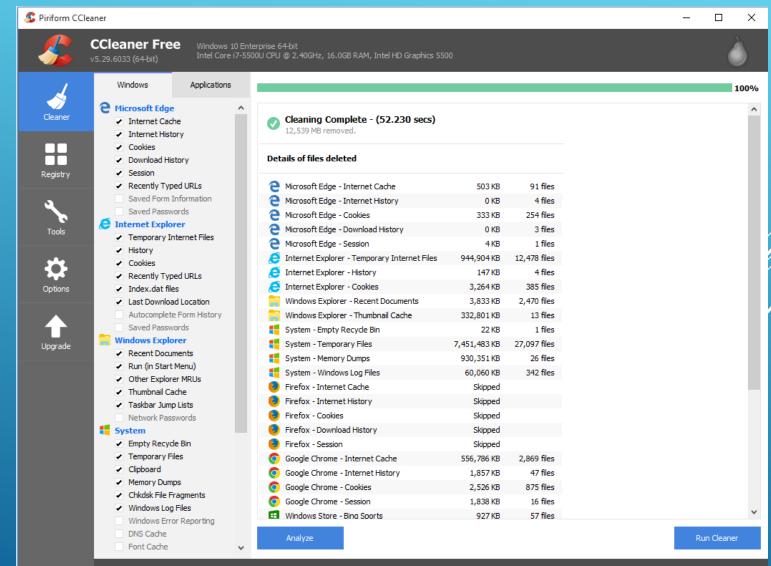

### Windows Disk Cleanup

Windows also has a built-in for those who don't want to install third party programs.

Search for "Disk Cleanup"

Here is an example.

| Disk Cleanup for (C:)                                                                                                    |     |  |  |  |  |
|----------------------------------------------------------------------------------------------------|-----|--|--|--|--|
| Disk Cleanup for (C:)                                                                                                    |     |  |  |  |  |
| sk Cleanup                                                                                                    |     |  |  |  |  |
| You can use Disk Cleanup to free up to 111 MB of disk space on (C:).                                                                                                    |     |  |  |  |  |
| iles to delete:                                                                                                    |     |  |  |  |  |
| Downloaded Program Files 592 KB                                                                                                    | •   |  |  |  |  |
| 🗹 📄 Temporary Internet Files 41.9 MB                                                                                                    |     |  |  |  |  |
| System archived Windows Error Repor 970 KB                                                                                                    |     |  |  |  |  |
| System queued Windows Error Reporti 63.3 MB                                                                                                    |     |  |  |  |  |
| Recycle Bin 0 bytes                                                                                                    |     |  |  |  |  |
| otal amount of disk space you gain: 42.4 MB                                                                                                    |     |  |  |  |  |
| Description                                                                                                    | - 1 |  |  |  |  |
| Downloaded Program Files are ActiveX controls and Java applets<br>downloaded automatically from the Internet when you view certain<br>pages. They are temporarily stored in the Downloaded Program<br>Files folder on your hard disk. |     |  |  |  |  |
| Clean up system files View Files                                                                                                    |     |  |  |  |  |
| ow does Disk Cleanup work?                                                                                                    |     |  |  |  |  |
| OK Cance                                                                                                    | I   |  |  |  |  |
|                                                                                                    |     |  |  |  |  |

Every once in a while (once a month maybe) it is a good to run "chkdsk X: /f /r

(Where x is the drive letter you want to check) the f switch tells the command to automatically fix errors and the r switch locates bad sectors and recovers readable data.

Run this by searching for "CMD" (Command line)

### **Disk Check**

#### (Advanced item)

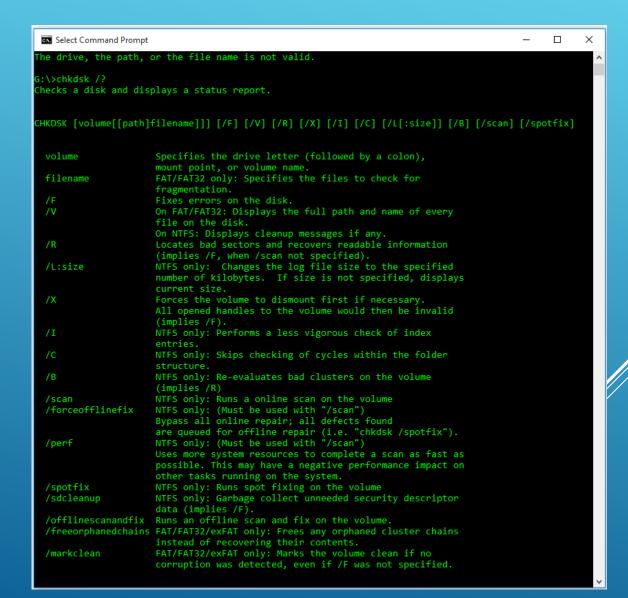

### **Defragment your Hard Drive**

Over time, files on your hard drive get fragmented, and your computer slows down because it has to check multiple places on your drive for those pieces. To have your computer run more efficiently, use the built-in tool in Windows to defragment those files. Here's how and when you should do it.

Windows 10, like Windows 8 and 7 before it, automatically defragments files for you on a schedule (by default, once a week). However, it doesn't always run consistently, so if you notice files are taking longer to load or you just want to double check, you can see how fragmented the drive is in Windows.

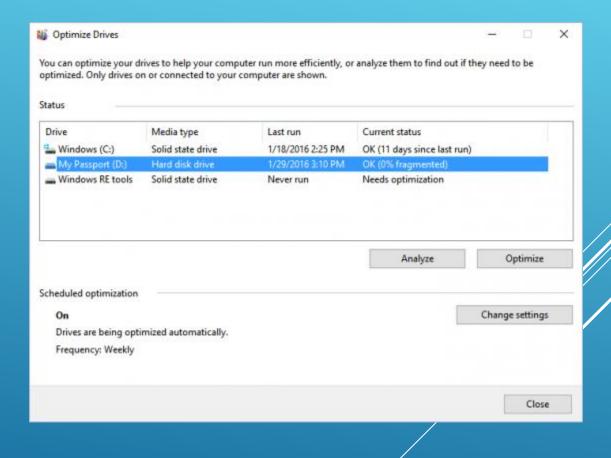

### **Defragment your Hard Drive**

Open the disk optimization tool by searching for "optimize" or "defrag" in the taskbar.

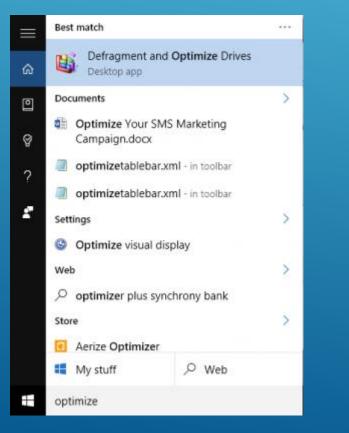

Select your hard drive and click Analyze. Note that if you have a SSD, this option is grayed out and not available

| Optimize Drives      |                                                      |                   |                               | 9 <del>0</del> 0   |
|----------------------|------------------------------------------------------|-------------------|-------------------------------|--------------------|
|                      | rives to help your compu<br>n or connected to your c |                   | r analyze them to find out if | they need to be    |
| atus                 |                                                      |                   |                               |                    |
| Drive                | Media type                                           | Last run          | Current status                |                    |
| Windows (C:)         | Solid state drive                                    | 1/18/2016 2:25 PM | OK (11 days since last rur    | 1)                 |
| My Passport (D:)     | Hard disk drive                                      | Never run         | OK (0% fragmented)            |                    |
| Windows RE tools     | Solid state drive                                    | Never run         | Needs optimization            |                    |
|                      |                                                      |                   |                               |                    |
|                      |                                                      |                   | S Analyze                     | Contra 1           |
|                      |                                                      |                   | Analyze                       | © <u>O</u> ptimize |
| heduled optimization |                                                      |                   | Analyze                       | Optimize           |
| heduled optimization |                                                      |                   | Anaiyze                       | Change settings    |
|                      | mized automatically.                                 |                   | Anaiyze                       |                    |

### **Defragment your Hard Drive**

<u>WinDirStat</u> is a disk usage statistics viewer is a musthave application as far as I'm concerned. I've used it regularly for many years now and it has never disappointed me. It stands for Windows Directory Statistics and it does exactly what it says.

Here is an example:

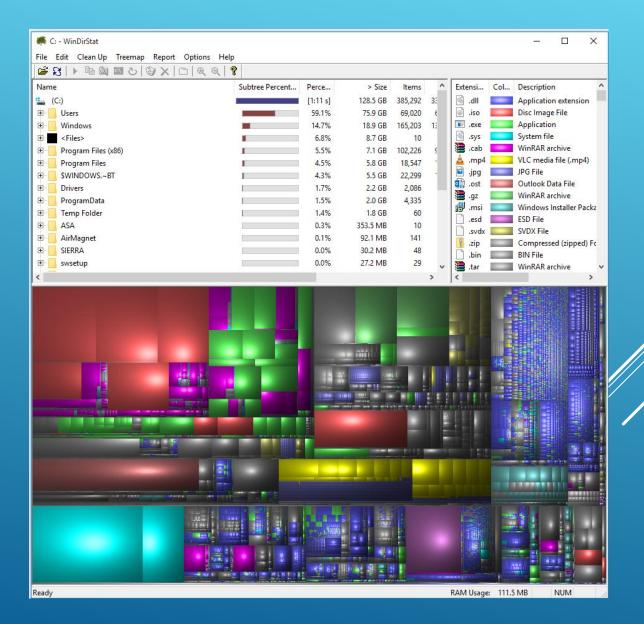

#### Windows Memory Diagnostic

Is your computer unstable? There may be a problem with its RAM. To check, you can either use a hidden system tool included with Windows called "Windows Memory Diagnostic"

To launch the Windows Memory Diagnostic tool, open the Start menu, type "Windows Memory Diagnostic", and press Enter.

You can also press Windows Key + R, type "mdsched.exe" into the Run dialog that appears, and press Enter.

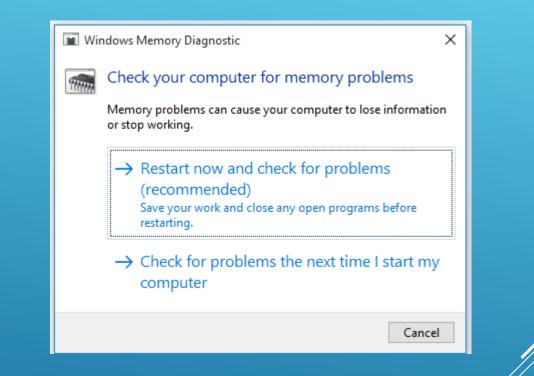

### Windows Memory Diagnostic

Your computer will restart and the Windows Memory Diagnostics Tool screen will appear. Just leave it be and let it perform the test. This may take several minutes. During this process, you'll see a progress bar and a "Status" message will inform you if any problems have been detected during the process.

However, you don't need to watch the test–you can leave your computer alone and come back to see the results later.

#### Windows Memory Diagnostics Tool

Windows is checking for memory problems... This might take several minutes.

Running test pass 2 of 2: 30% complete Overall test status: 65% complete

Status: No problems have been detected yet.

Although the test may appear inactive at times, it is still running. Please wait until testing is complete...

Windows will restart the computer automatically. Test results will be displayed again after you log on.

F1=Options

ESC=Exit

### **Task Manager**

Task manager is a system monitor, and startup manager included with Microsoft Windows systems. It provides limited information about computer performance and running applications, processes and CPU usage, and memory information, network activity and statistics, logged-in users, and system services. The Task Manager can also be used to set process priorities, processor affinity, forcibly terminate processes, and shut down, restart, hibernate, or log off from Windows.

Launch by tool bar or Ctrl + Shift + Esc

| 1⊠ Task Manager<br>File Options View                                                                                                    |                            |         |            |               |            | -             | ×     |
|----------------------------------------------------------------------------------------------------|----------------------------|---------|------------|---------------|------------|---------------|-------|
| · ·                                                                                                    | Startup Users              | Details | Services   |               |            |               |       |
| ^<br>Name                                                                                                    | Status                     |         | 13%<br>CPU | 31%<br>Memory | 1%<br>Disk | 0%<br>Network |       |
| Apps (7)                                                                                                    |                            |         |            |               |            |               | ^     |
| > 🕘 Firefox (32 bit) (2)                                                                                                    |                            |         | 7.8%       | 969.8 MB      | 0.1 MB/s   | 0 Mbps        |       |
| > 02 Microsoft Outlook (3)                                                                                                    |                            |         | 0.3%       | 125.5 MB      | 0 MB/s     | 0.1 Mbps      |       |
| > 🛐 Microsoft PowerPoint                                                                                                    |                            |         | 0%         | 196.7 MB      | 0 MB/s     | 0 Mbps        |       |
| > 💽 Microsoft Word                                                                                                    |                            |         |            | 69.1 MB       | 0 MB/s     | 0 Mbps        |       |
| > 🧾 Notepad                                                                                                    |                            |         |            | 1.0 MB        | 0 MB/s     | 0 Mbps        |       |
| > (5) Skype for Business                                                                                                    |                            |         | 0%         | 93.1 MB       | 0.1 MB/s   | 0 Mbps        |       |
| > 🙀 Task Manager                                                                                                    |                            |         | 0.3%       | 11.7 MB       | 0 MB/s     | 0 Mbps        |       |
| Background processes (78)                                                                                                    |                            |         |            |               |            |               |       |
| <ul> <li>A figure of the synaptics of the synaptics o</li></ul> |                            |         | 0%         | 0.8 MB        | 0 MB/s     | 0 Mbps        |       |
| <ul> <li>Adobe Acrobat Update Service (</li> </ul>                                                                                                    |                            |         | 0%         | 1.0 MB        | 0 MB/s     | 0 Mbps        |       |
| Adobe RdrCEF (32 bit)                                                                                                    |                            |         | 0%         | 29.2 MB       | 0 MB/s     | 0 Mbps        |       |
| Adobe RdrCEF (32 bit)                                                                                                    |                            |         | 0%         | 6.0 MB        | 0 MB/s     | 0 Mbps        |       |
| AMD External Events Client Mo                                                                                                    |                            |         | 0%         | 1.5 MB        | 0 MB/s     | 0 Mbps        |       |
| > 📧 AMD External Events Service Mo                                                                                                    |                            |         | 0%         | 0.8 MB        | 0 MB/s     | 0 Mbps        |       |
| Application Frame Host                                                                                                    |                            |         | 0%         | 5.8 MB        | 0 MB/s     | 0 Mbps        |       |
| 🅰 Avast Antivirus (32 bit)                                                                                                    |                            |         | 0%         | 9.5 MB        | 0.1 MB/s   | 0 Mbps        |       |
| > 🥰 Avast Behavior Shield                                                                                                    | > 💐 Avast Behavior Shield  |         |            | 34.6 MB       | 0 MB/s     | 0 Mbps        |       |
| > 📧 Avast Service (32 bit)                                                                                                    | > 📧 Avast Service (32 bit) |         | 0%         | 20.7 MB       | 0 MB/s     | 0 Mbps        |       |
| > 📧 Bonjour Service                                                                                                    |                            |         | 0%         | 1.3 MB        | 0 MB/s     | 0 Mbps        |       |
| 📝 Box Edit (32 bit)                                                                                                    | 💋 Box Edit (32 bit)        |         |            | 17.4 MB       | 0 MB/s     | 0 Mbps        |       |
| 🔤 Box Local Com Service (32 bit)                                                                                                    |                            |         | 0%         | 7.1 MB        | 0 MB/s     | 0 Mbps        |       |
| 🗐 Calculator                                                                                                    |                            |         | 0%         | 0.2 MB        | 0 MB/s     | 0 Mbps        |       |
| - Column                                                                                                    |                            |         | 0.0/       | 2.0 MD        | 0.140/-    | 0 Milana      | <br>* |

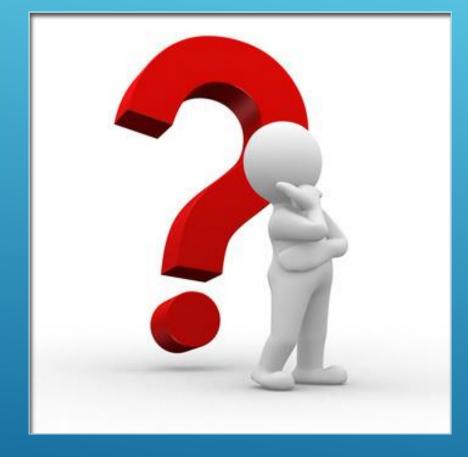

## QUESTIONS ?